Государственное бюджетное профессиональное образовательное учреждение Ленинградской области «Подпорожский политехнический техникум»

## **РАБОЧАЯ ПРОГРАММА УЧЕБНОЙ ДИСЦИПЛИНЫ (ОП.В.19)**

## **Системы автоматизированного проектирования**

Рабочая программа учебной дисциплины разработана на основе Федеральных государственного образовательных стандартов по специальности среднего профессионального образования **35.02.03 «Технология деревообработки»**

Организация-разработчик: ГБПОУ ЛО «Подпорожский политехнический техникум»

Рассмотрен на заседании МК Преподавателей общепрофессионального цикла и специальности «Компьютерные сети» Председатель \_\_\_\_\_\_\_Ядыкина Л.А

Протокол № 11 от 15.06.2016

Приложение к ОПОП по специальности «Технология деревообработки» Утверждено приказом ГБПОУ ЛО ППТ от 30.06. 2016 №01-05/45

Разработчик: Е.Е. Шмакова

# **СОДЕРЖАНИЕ**

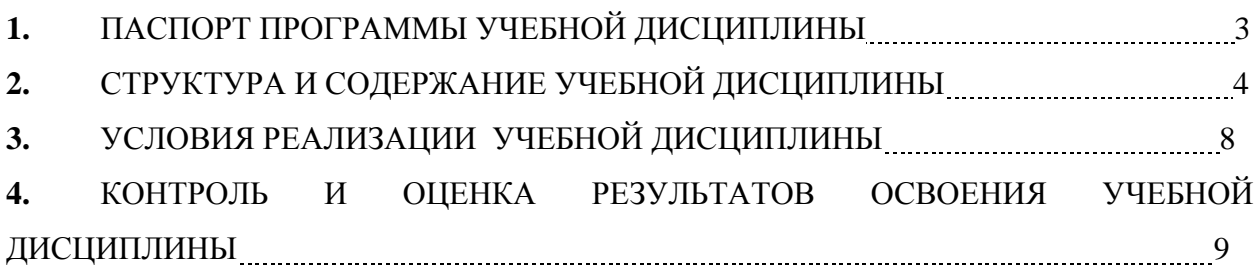

### **1. ПАСПОРТ ПРОГРАММЫ УЧЕБНОЙ ДИСЦИПЛИНЫ**

### **СИСТЕМЫ АВТОМАТИЗИРОВАННОГО ПРЕКТИРОВАНИЯ**

#### **1.1. Область применения примерной программы**

Программа учебной дисциплины является частью основной профессиональной образовательной программы в соответствии с ФГОС по специальности **35.02.03 «Технология деревообработки»**

Программа учебной дисциплины может быть использована в дополнительном профессиональном образовании (в программах повышения квалификации и переподготовки) и профессиональной подготовке.

**1.2. Место учебной дисциплины в структуре основной профессиональной образовательной программы:**

Учебная дисциплина «Системы автоматизированного проектирования» составляет вариативную часть циклов ОПОП.

## **1.3. Цели и задачи учебной дисциплины – требования к результатам освоения учебной дисциплины:**

В результате освоения учебной дисциплины *студент должен уметь:*

- Использовать пакеты прикладных программ для разработки конструкторской документации и проектирования технологических процессов
- разрабатывать порядок проектирования детали в зависимости от ее сложности, выбирая наиболее оптимальные методы построения отдельных элементов;
- создавать, редактировать и оформлять чертежи на персональном компьютере;

В результате освоения учебной дисциплины *студент должен знать:*

- современное программное обеспечение для создания и обработки графических изображений;
- основные приемы работы с чертежом на персональном компьютере;
- методы и способы построения трехмерных объектов.

## **1.4. Рекомендуемое количество часов на освоение примерной программы учебной дисциплины:**

максимальной учебной нагрузки обучающегося 150 часа, в том числе:

- обязательной аудиторной учебной нагрузки обучающегося 100 часов;
- самостоятельной работы обучающегося 50 часов.

# **2. СТРУКТУРА И ПРИМЕРНОЕ СОДЕРЖАНИЕ УЧЕБНОЙ ДИСЦИПЛИНЫ**

## **2.1. Объем учебной дисциплины и виды учебной работы**

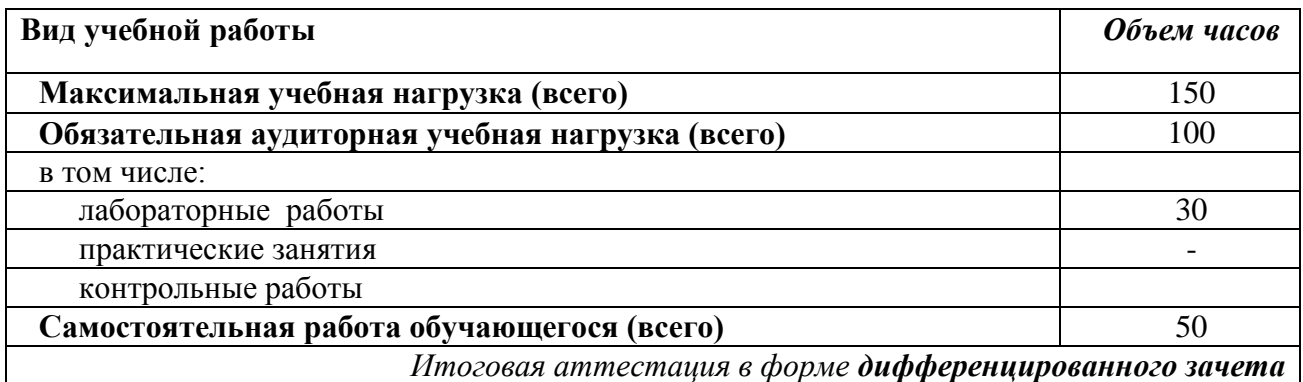

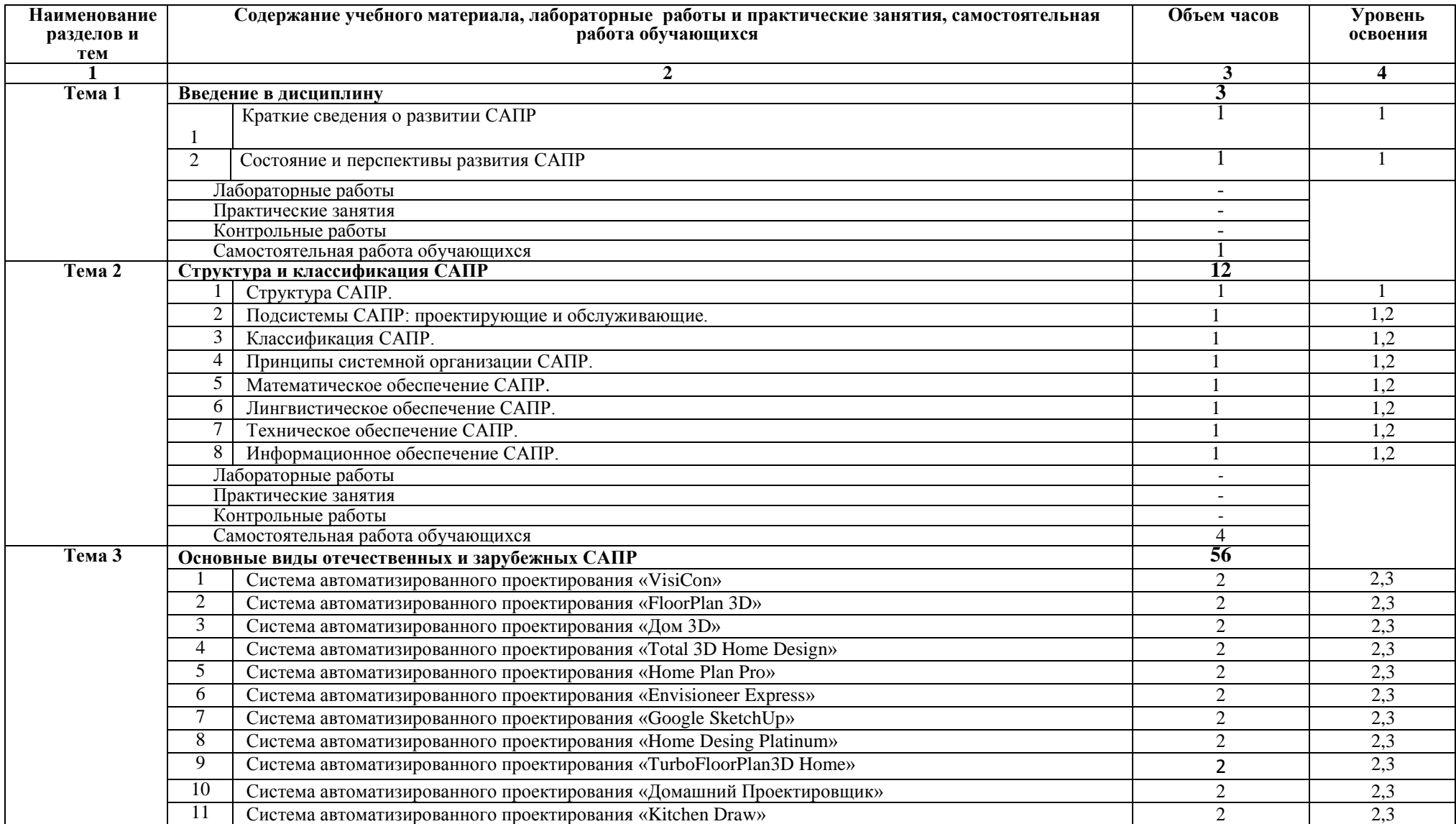

# **2.2. Примерный тематический план и содержание учебной дисциплины**

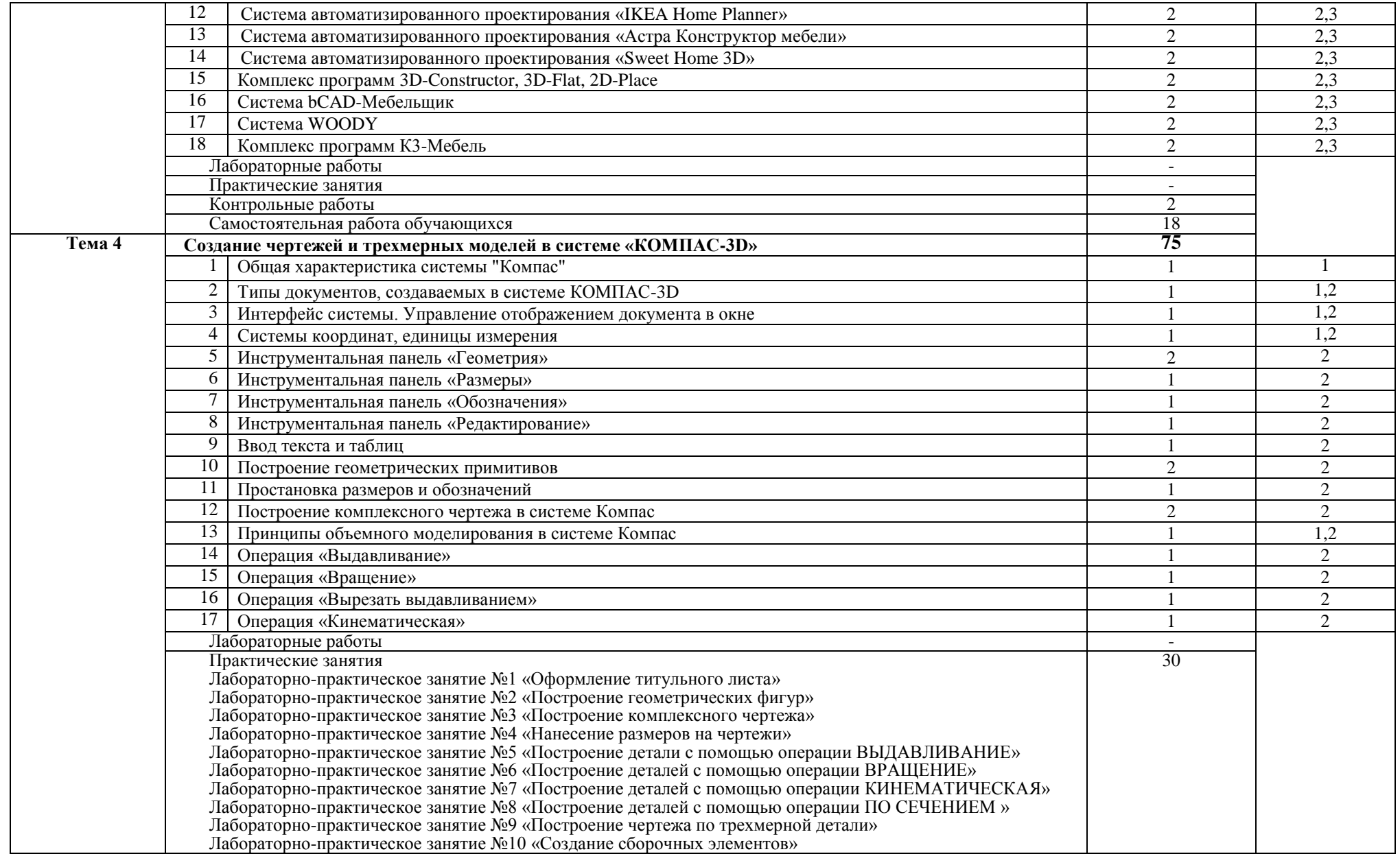

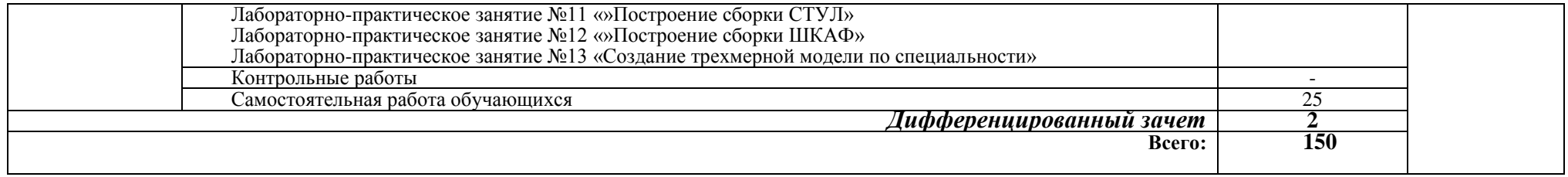

Для характеристики уровня освоения учебного материала используются следующие обозначения:

1. – ознакомительный (узнавание ранее изученных объектов, свойств);

2. – репродуктивный (выполнение деятельности по образцу, инструкции или под руководством)

3. – продуктивный (планирование и самостоятельное выполнение деятельности, решение проблемных задач)

## **3. УСЛОВИЯ РЕАЛИЗАЦИИ УЧЕБНОЙ ДИСЦИПЛИНЫ**

#### **3.1. Требования к минимальному материально-техническому обеспечению**

Реализация учебной дисциплины требует наличия учебного кабинета черчения.

Оборудование учебного кабинета:

- посадочные места по количеству обучающихся;
- $\bullet$  сервер;
- 10 рабочих станций для учащихся;
- рабочее место преподавателя.

Технические средства обучения:

- компьютер с лицензионным программным обеспечением;
- мультимедиапроектор;
- интерактивная доска.

#### **3.2. Информационное обеспечение обучения**

## **Перечень рекомендуемых учебных изданий, Интернет-ресурсов, дополнительной литературы**

Интернет ресурсы и электронные библиотеки:

- 1. Основы САПР <http://www.intuit.ru/studies/courses/2264/227/info>
- 2. Основы САПР http://bigor.bmstu.ru/?cnt/?doc=140\_CADedu/CAD.cou
- 3. Ганин Н.Б. Проектирование в системе КОМПАС-3D V11 [Электронный ресурс]/ Ганин Н.Б.— Электрон. текстовые данные.— М.: ДМК Пресс, 2010.— 776 c.— Режим доступа: http://www.iprbookshop.ru/7949.— ЭБС «IPRbooks», по паролю
- 4. Ганин Н.Б. Автоматизированное проектирование в системе КОМПАС-3D V12 [Электронный ресурс]/ Ганин Н.Б.— Электрон. текстовые данные.— М.: ДМК Пресс, 2010.— 360 c.— Режим доступа: http://www.iprbookshop.ru/7996.— ЭБС «IPRbooks», по паролю
- 5. Латышев П.Н. Каталог САПР [Электронный ресурс]: программы и производители. 2014-2015/ Латышев П.Н.— Электрон. текстовые данные.— М.: СОЛОН-ПРЕСС, 2013.— 694 c.— Режим доступа: http://www.iprbookshop.ru/26920.— ЭБС «IPRbooks», по паролю
- 6. Малюх В. Введение в современные САПР [Электронный ресурс]: курс лекций/ Малюх В.— Электрон. текстовые данные.— М.: ДМК Пресс, 2009.— 192 c.— Режим доступа: http://www.iprbookshop.ru/7953.— ЭБС «IPRbooks», по паролю
- 7. Мефодьева Л.Я. Практика КОМПАС. Первые шаги [Электронный ресурс]: учебное пособие/ Мефодьева Л.Я.— Электрон. текстовые данные.— Новосибирск: Сибирский

государственный университет телекоммуникаций и информатики, 2014.— 123 c.— Режим доступа: http://www.iprbookshop.ru/45482.— ЭБС «IPRbooks», по паролю

# **4. КОНТРОЛЬ И ОЦЕНКА РЕЗУЛЬТАТОВ ОСВОЕНИЯ УЧЕБНОЙ ДИСЦИПЛИНЫ**

**Контроль и оценка** результатов освоения учебной дисциплины осуществляется преподавателем в процессе проведения практических занятий и лабораторных работ, тестирования, а также выполнения обучающимися индивидуальных заданий, проектов, исследований.

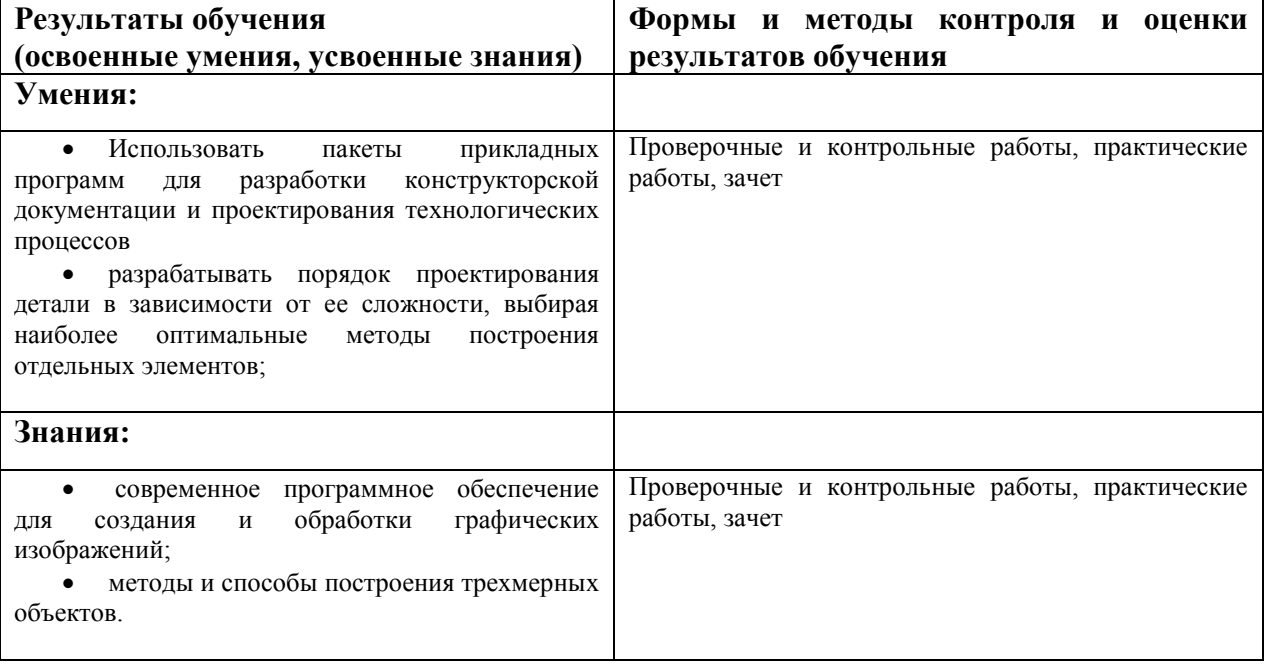